# **RESUMO**

<span id="page-0-0"></span>Este projeto se atém ao estudo das propriedades mecânicas e aplicações de peças produzidas via prototipagem rápida. A técnica de prototipagem rápida empregada é a de modelagem por depósito de material fundido ou FDM (fused deposition modeling) comumente chamada de impressão 3D. Estuda-se primariamente as propriedades mecânica de peças produzidas neste tipo de impressão, assim como seus parâmetros principais. Sendo estes parâmetros, em suma, de fabricação, materiais, geométricos e térmicos. Tentando partir da manipulação dos parâmetros e suas implicações, obter-se o melhor desenho.

Estuda-se aplicações e/ou melhores designs destas peças. Tendo como aplicação prática o projeto e construção de um capacete de ciclismo. Tal capacete atendendo à normas técnicas de tal maneira que seja possível seu uso em atividades reais assim como sua comercialização.

# Sumário

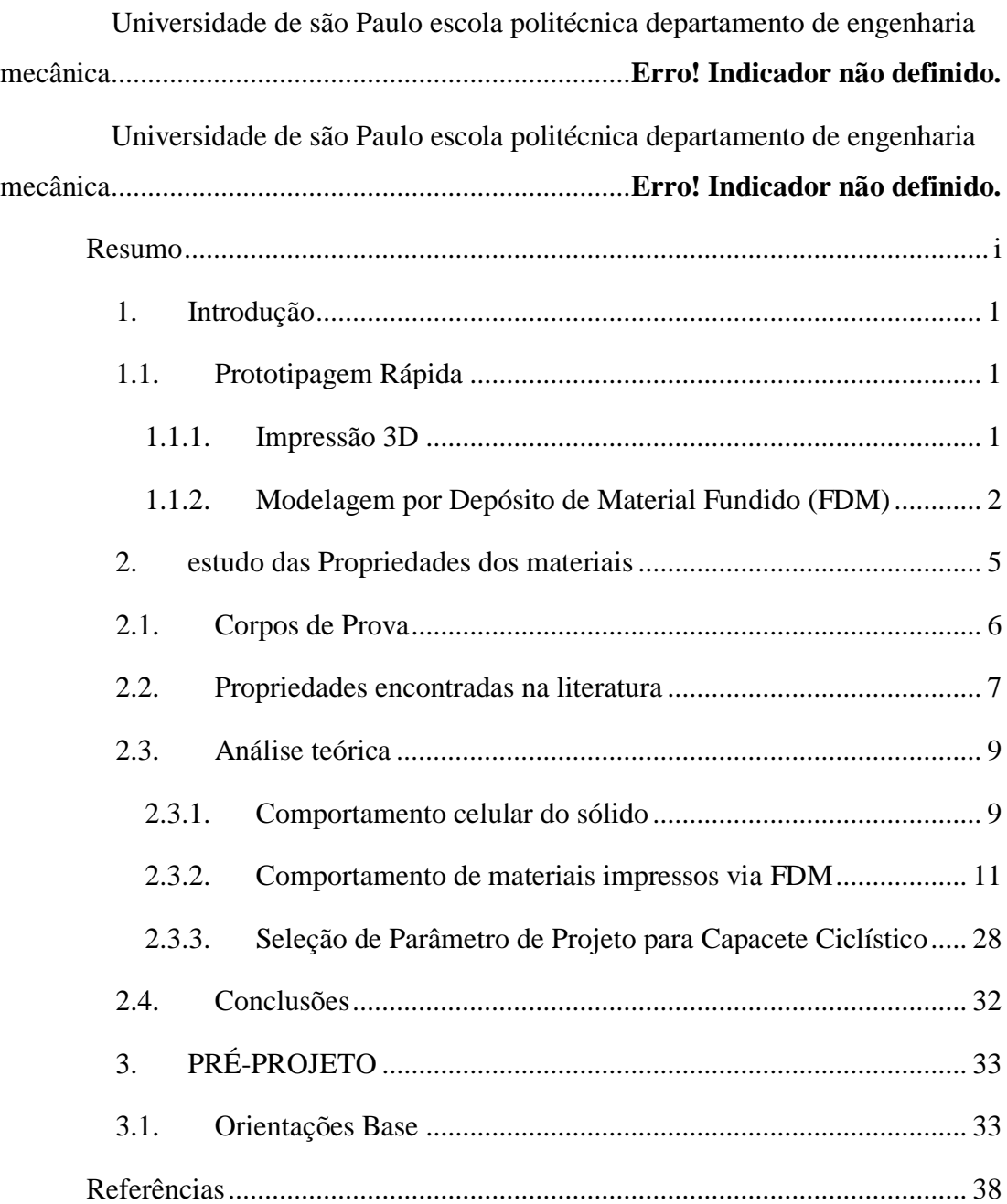

# <span id="page-2-0"></span>**1. INTRODUÇÃO**

Este trabalho abrange o estudo das propriedades mecânicas e aplicação de peças produzidas via prototipagem rápida, em específico a impressão 3D. Tendo como aplicação prática final a construção de um capacete de ciclismo.

Este trabalho está separado em dois assuntos principais. Um voltado para a obtenção de modelos para predizer as propriedades mecânicas de peças de prototipagem rápida. Outro voltado para a aplicação destes modelos tendo como objetivo final a construção de um capacete ciclístico que atenda às normas brasileiras.

#### <span id="page-2-1"></span>**1.1. Prototipagem Rápida**

As tecnologias de prototipagem rápida (RP – Rapid Prototyping) possibilitam a fabricação de diversos protótipos de maneira pouco recursiva. Esta área do conhecimento está em pleno desenvolvimento e atualmente abrange não só a prototipagem como também a produção de produtos para o usuário final. Estas tecnologias permitem a construção de peças complexas e de baixa tiragem que seriam caríssimas se produzidas via técnicas tradicionais.

#### **1.1.1.Impressão 3D**

<span id="page-2-2"></span>Entre as técnicas de prototipagem rápida as de maior fama são as de manufatura aditiva (AM - Additive Manufacturing) também chamadas de impressão 3D. AM é o conjunto de técnicas que fabricam objetos 3D a partir da adição camada a camada de material.

A pesar de técnicas e materiais se alterarem entre cada tipo de impressora 3D alguns processos são comuns a todas. O início da fabricação de um objeto ocorre no campo virtual, onde o projetista desenha sua peça em um programa de CAD. Este desenho é transferido para um programa chamado de fatiador (slicer), este fatiador é específico para cada impressora/modelo e é fornecido pelo fabricante. O fatiador fatia a peça virtual em finas camadas, transformando um objeto 3D em diversos contornos 2D.

Neste ponto faz-se necessário a definição de eixos. Os eixos contidos no plano do fatiamento são denominados de X e Y. Já o eixo perpendicular ao fatiamento é

denominado de eixo Z, também pode ser denominado de eixo de construção ou eixo de fatiamento.

Após a transformação da peça de 3D para uma série de contornos 2D, o fatiador transforma estes contornos em comandos operáveis pela máquina. A máquina constrói o objeto camada a camada, sendo estas aderidas às suas vizinhas.

#### **1.1.2.Modelagem por Depósito de Material Fundido (FDM)**

<span id="page-3-0"></span>Estes tipos de impressão se tornaram populares devido ao seu baixo custo, sendo frequentemente utilizadas por usuários domésticos. Além de seu baixo custo as mesmas são de fácil fabricação e manutenção. Um usuário sem nenhuma experiência prévia pode comprar um kit e através de seu manual construir sua própria impressora. Este mesmo usuário pode imprimir as peças de sua impressora e as substituir em caso de avaria (mostrando sua fácil manutenção), além de poder imprimir peças para melhoramento de sua impressora. No presente trabalho será abordada apenas este tipo de impressora devido à sua importância.

A tecnologia FDM é amplamente difundida em diversas indústrias, tais como empresas de automóveis, como Hyundai e BMW, ou em empresas de alimentos, como a Nestlé e Dial. Esta tecnologia é utilizada para o desenvolvimento de novos produtos, modelo de conceito e criação de protótipos. Esta tecnologia é considerada simples de usar e favorável ao meio ambiente. Com a utilização deste método de impressão 3D tornou-se possível construir objetos com geometrias complexas e cavidades internas.

Este tipo de impressão fora desenvolvido e implementado pela primeira vez por Scott Crump fundador da Stratasys Ltd. em 1980. Outras empresas de impressão 3D adotaram tecnologias similares, mas com nomes diferentes. Uma empresa conhecida hoje em dia é a empresa MakerBot, esta propôs uma tecnologia quase idêntica, conhecida como fabricação via filamento fundido (FFF-Fused Filament Fabrication)<sup>1</sup> [1].

<u>.</u>

<sup>&</sup>lt;sup>1</sup> Neste texto será utilizada a sigla FDM para todas as tecnologias similares em vez do seu nome específico, este é um padrão normalmente utilizados em sites especializados, fóruns sobre o assunto e inclusive em alguns artigos acadêmicos.

A tecnologia FDM se destaca também pela flexibilidade de materiais utilizados. Diferentes tipos de termoplástico são utilizados para imprimir peças. O mais comum deles é o ABS (acrilonitrila-butadieno-estireno), PLA (ácido polilático) e PC (policarbonato). Existem também vários tipos de materiais de apoio, incluindo cera solúvel em água ou PPSF (polifenilsulfona).

Praticamente qualquer termoplástico que possua sua temperatura de fusão atendida pelo bico extrusor pode ser utilizado. Inclusive com pequenas modificações pode-se usar metais com baixa temperatura de fusão como o estanho [2]. Esta flexibilidade permite uma melhor engenharia de propriedades das peças. Comumente utiliza-se misturas de termoplásticos ou misturas de termoplásticos com materiais diversos para se obter melhores propriedades. Alguns termoplásticos podem até mesmo ser utilizados em alimentos e embalagens de medicamentos.

As impressoras FDM funcionam depositando um termoplástico semifundido [3] através de um extrusor aquecido. Os filamentos produzidos por esse extrusor preenchem todo o contorno através de um padrão. Este padrão pode, a princípio, ser escolhido pelo usuário. Este padrão é um dos fatores principais na resistência final da peça [3] [4]. Após o preenchimento do contorno este bico extrusor começa a depositar uma nova camada em cima da anterior. Em casos que parte de uma camada seria impressa sem que haja outra camada em baixo para fazer suporte, o fatiador automaticamente produz uma peça que servirá de suporte. Esta peça é retirada ao final da impressão. A [Figura 1](#page-4-0) mostra de maneira esquemática a configuração padrão de uma impressora do tipo FDM.

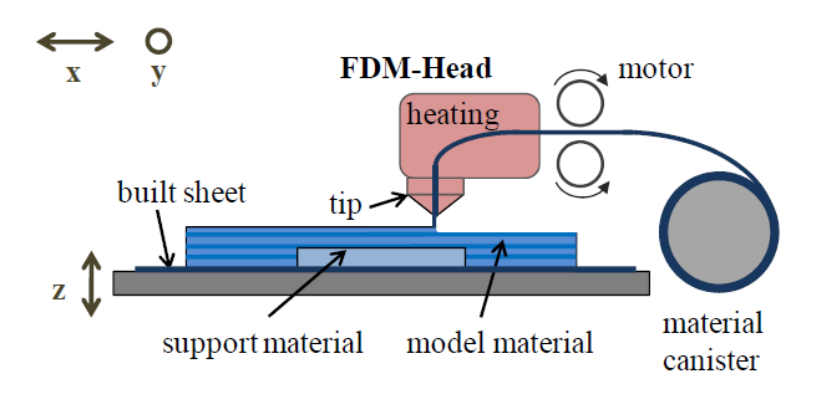

<span id="page-4-0"></span>*Figura 1 - Ilustração esquemática de impressora 3D do tipo FDM [5]*

O preço das impressoras 3D FDM depende do tamanho, precisão, quantidade e tipo do bico extrusor, velocidade de impressão e encapsulamento. As profissionais geralmente custam a partir de US \$ 10.000 e podem chegar a mais de US \$ 80.000. As impressoras 3D projetadas para uso doméstico ou para escritórios possuem preços relativamente baixos. No Brasil pode-se comprar de produtores nacionais ou importar diretamente da China ou Estados Unidos. As impressoras mais baratas atualmente são as que se compra um kit e o próprio usuário monta, sendo interessante notar que este usuário não necessita de grandes conhecimentos técnicos ou prévios. Os kits mais baratos provindos de startups custam por volta de R\$ 1.400. Impressoras "prontas para uso" provindas de startups custam de R\$ 500 a R\$ 1000 a mais que seu respectivo preço dos kits, conhecida como taxa de montagem. Impressoras de empresas consolidadas e normalmente importadas custam por volta de US \$ 2.000 no Brasil (o preço em reais varia de acordo com a cotação do dólar). Estas últimas podem ser compradas em shoppings ou lojas de departamento (ex: Wal-Mart). Nos Estados Unidos podem ser encontradas impressoras FDM a partir de US \$ 300. São também muito populares entre os usuários mais experientes a construção autônoma destas via projetos opensource.

## <span id="page-6-0"></span>**2. ESTUDO DAS PROPRIEDADES DOS MATERIAIS**

Tanto na fabricação de protótipos como de produtos finais o conhecimento das características mecânicas das peças se faz essencial. São estudados os parâmetros que influenciam as propriedades finais da peça, pois assim pode-se estimar sua durabilidade e aplicabilidade. O estudo de parâmetros relativos aos materiais é fundamental para uma boa escolha do mesmo antes da fabricação. Saber de antemão como fatores geométricos atuam, pode influenciar o desenho da peça antes mesmo desta ser fabricada. Os estudos de fatores de fabricação, como temperatura e densidade, são importantes para se obter a melhor eficiência de impressão.

As impressoras FDM depositam filamentos em um padrão como pode ser visto na [Figura 2.](#page-6-1) Como pode ser instintivamente suposto a tensão de ruptura de um filamento é maior do que a tensão para de separar dois filamentos paralelos. Isto é devido à não perfeita coalescência entre dois filamentos ou à formação de bolhas de ar entre filamentos. Em algumas situações há um espaço entre dois filamentos (indicado por "Raster to Raster Air Gap" na [Figura 2\)](#page-6-1). Neste caso não há resistência à separação entre filamentos. Há também a coalescência entre camadas, esta nunca pode ser nula. Devido ao formato ovalado dos filamentos a resistência à ruptura é maior entre camadas do que entre filamentos [5].

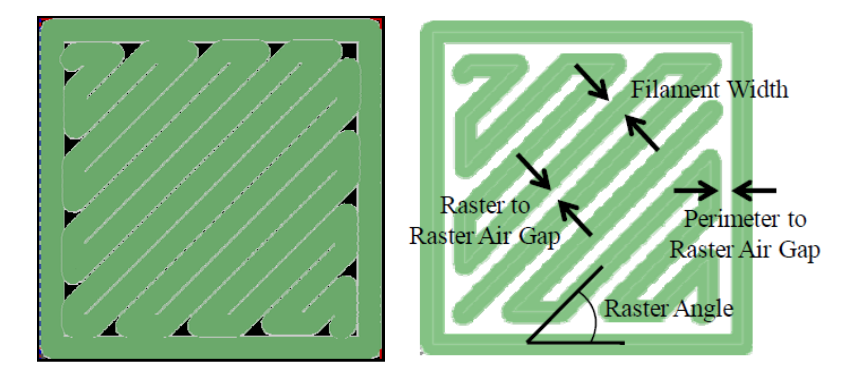

*Figura 2 - Padrão típico produzido por uma impressora FDM [5]*

<span id="page-6-1"></span>Devido à essa dependência direcional das propriedades mecânicas a modelagem do comportamento mecânico da peça como um todo é mais precisa se for suposto que o material que a compõe seja anisotrópico, mesmo sendo o material em si isotrópico [4].

#### <span id="page-7-0"></span>**2.1. Corpos de Prova**

A escolha do corpo de prova que parece mais adequada é o padrão "dogbone", indicada pela norma ASTM D638. Porém estas causam efeitos indesejados [3]. Estes efeitos são melhores entendidos observando-se o padrão de deposição dos filamentos. Há duas maneiras de se fabricar os corpos de provas, uma com todos os filamentos dispostos de forma axial à carga, ver [Figura 3.](#page-7-1) Esta disposição induz concentrações de tensão devido à discretização do raio. Esta forma construtiva ocasionou a falha que pode ser vista na [Figura 4.](#page-7-2)

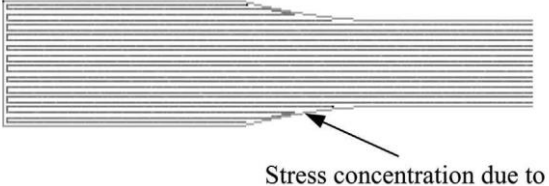

discretization of radius

<span id="page-7-1"></span>*Figura 3- Detalhe do padrão dos filamentos do corpo de prova construído com filamentos dispostos axialmente [4]*

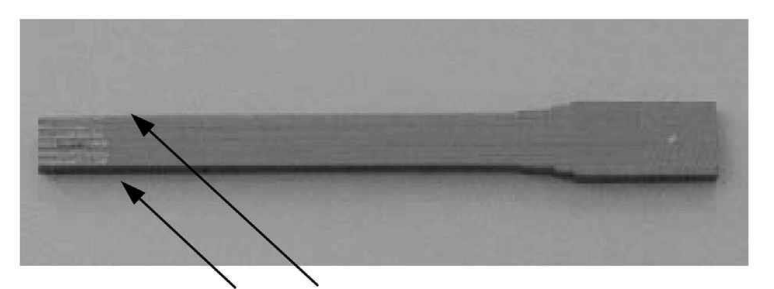

Shear failure of previously symmetric "dogbone" coupon due to stress concentrations

*Figura 4-Falha típica de corpo de prova tipo "dogbone" com filamentos dispostos axialmente [4]*

<span id="page-7-2"></span>O outro método de construção se dá por filamentos dispostos paralelos às bordas, como pode ser visto na [Figura 5.](#page-8-1) Este padrão apesar de retirar as concentrações de tensão presentes nas bordas, inseriu novos concentradores de tensão internos às peças. Tais concentradores de tensão produziram um efeito nos corpos de prova no qual os mesmos não trabalhavam mais em tensão pura durante os testes. Os resultados dos testes podem ser vistos na [Figura 6](#page-8-2) [4].

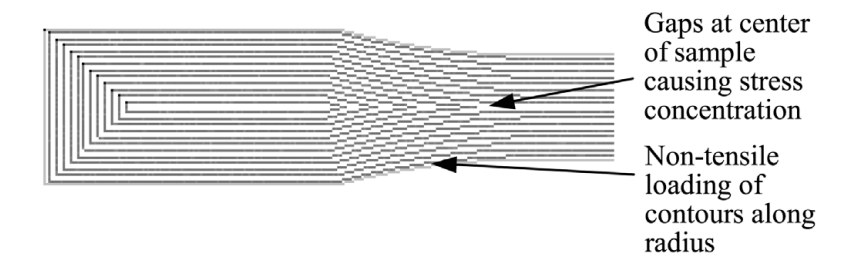

<span id="page-8-1"></span>*Figura 5-Detalhe do padrão dos filamentos do corpo de prova construído com filamentos paralelos às bordas [4]*

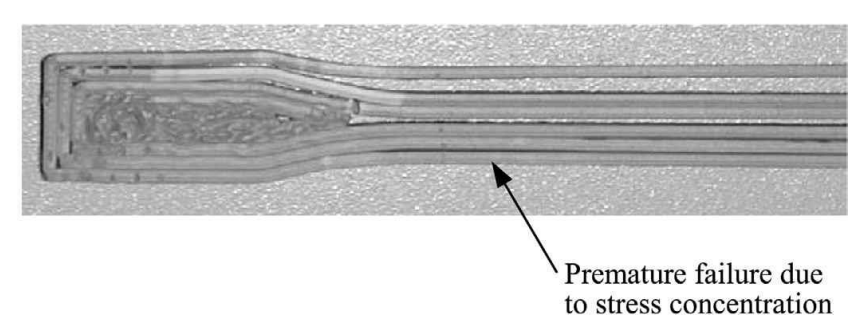

<span id="page-8-2"></span>*Figura 6-Falha devido a concentrações de tensão devido à construção com filamentos paralelos às bordas [4]*

Para evitar tais complicações optou-se por utilizar tiras retangulares seguindo a norma ASTM D3039.

#### <span id="page-8-0"></span>**2.2. Propriedades encontradas na literatura**

O material de base para o estudo deste projeto será o PLA, pois este é o mais empregado tanto em prototipagem rápida como para produtos finais.

Para uma melhor compreensão dos efeitos da geometria as propriedades devem ser vistas comparativamente ao mesmo material, porém fabricado via injeção.

Em [3] e [4] estudou-se os efeitos de alguns parâmetros construtivos. Sendo eles: espaço de ar entre filamentos; espessura dos filamentos; temperatura de extrusão; cor do filamento e direção dos filamentos relativo à carga. Desses parâmetros os únicos que demonstraram efeitos significativos foram o espaço de ar entre filamentos e direção dos mesmos em relação à carga. Sendo que estes parâmetros também mostraram interdependência entre si.

Os resultados dos testes podem ser vistos nos gráficos da [Figura 7](#page-9-0) e da [Figura](#page-9-1)  [8.](#page-9-1) Na [Figura 7](#page-9-0) o espaço entre filamento é zero, isto significa que os mesmos apenas de tocam. Na [Figura 8](#page-9-1) o espaço entre filamentos é negativo, isto significa que os

filamentos teoricamente se sobrepõem, em um exame mais minucioso percebe-se que devido ao formato ovalado dos filamentos estes se deformam se tornando ligeiramente mais retangulares e assim aumentando a área de contato entre os mesmos.

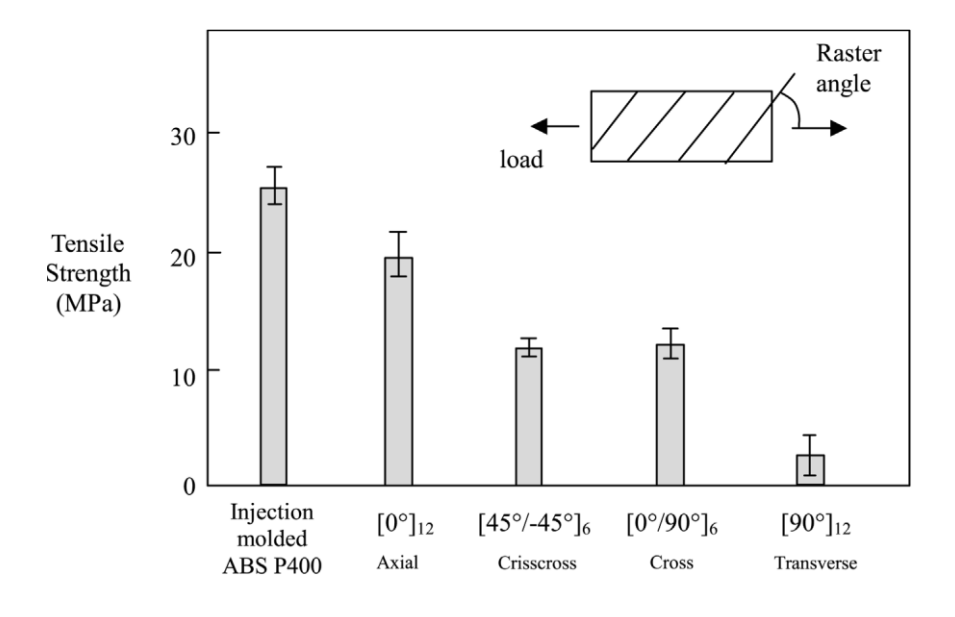

<span id="page-9-0"></span>*Figura 7- Gráfico da tensão última de ruptura para zero espaço entre filamentos [4]*

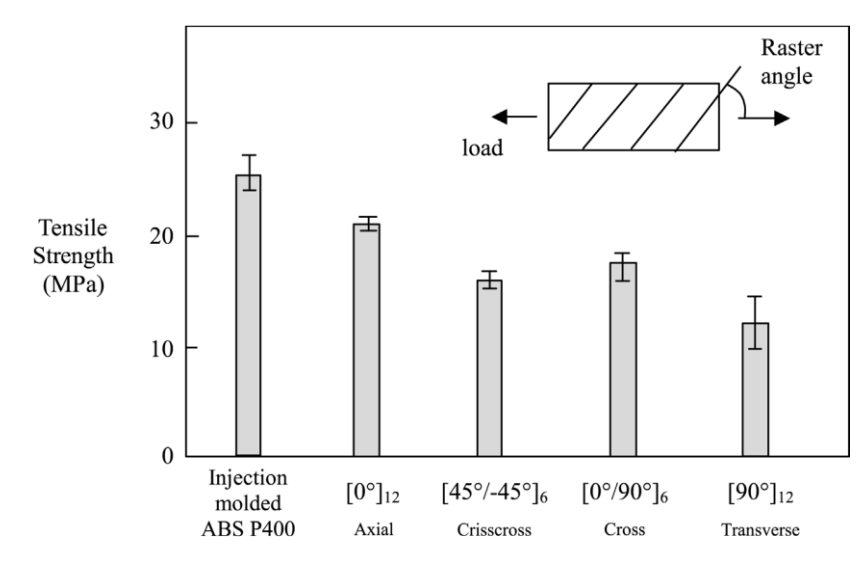

*Figura 8-Gráfico da tensão última de ruptura para espaço entre filamentos de -0.003 polegadas [4]*

<span id="page-9-1"></span>Os tipos de direção entre os filamentos e a carga (indicados na [Figura 7](#page-9-0) e na [Figura 8](#page-9-1) por "Raster angle") foram feitos de duas maneiras distintas. Numa as doze camadas do corpo de prova possuem a mesma direção, esta situação é indicada pelo subíndice 12 logo após o ângulo. Noutra os filamentos são dispostos com diferença de 90° entre camadas, isto é, 6 camadas numa direção e 6 camadas na direção ortogonal à anterior sendo as mesmas entrepostas. Esta recebe o subíndice 6 logo após os dois ângulos que definem cada camada.

Importante notar que o espaço entre filamentos é significativamente influente na resistência dos corpos de prova. Porém os autores [3] e [4] recomendam cautela pois com espaço entre filamentos muito negativos pode ser que não sobre espaço para deposição danificando assim a peça e a deixando menos resistente. Caso a resistência à ruptura seja importante num determinado trecho da peça é interessante diminuir o espaço entre filamentos ao máximo sem ultrapassar os limites volumétricos. Um grande espaço entre filamentos é utilizado em peças que não serão muito solicitadas mecanicamente. Pois assim reduz-se o consumo de material e peso da peça, além de diminuir o tempo de produção.

Nota-se a clara diferença entre a resistência axial e transversal mostrando o caráter não isentrópico da peça como um todo. Também é interessante notar que os padrões cruzados são os mais seguros quando não se sabe bem qual o carregamento que a peça sofrerá, pois no pior caso [45,-45]<sup>6</sup> ainda possui resistência relativamente maior que no caso em que o padrão é transversal  $[90^\circ]_{12}$ .

Também se verificou que a resistência entre camadas é maior que a resistência entre filamentos da mesma camada.

## <span id="page-10-0"></span>**2.3. Análise teórica**

Será analisado primeiro o comportamento de sólidos formados por padrões, mais especificamente as colmeias de abelha (honeycomb) e as espumas (foam). Após será analisado o padrão habitualmente utilizado em impressões FDM.

#### **2.3.1.Comportamento celular do sólido**

<span id="page-10-1"></span>Segundo [6] os materiais celulares apresentam em seu comportamento macroscópico características diferentes das apresentadas pelo mesmo quando maciço. Estas características são função da geometria da célula, da densidade relativa (explicado adiante) e das propriedades do material maciço.

A [Figura 9](#page-11-0) mostra o comportamento macroscópico de três tipos de materiais celulares submetidos à tração e compressão. Os tipos principais de material são os

elastômeros que apresentam como falha a flambagem elástica; os materiais que apresentam falha via deformação plástica e os que apresentam falha por ruptura frágil.

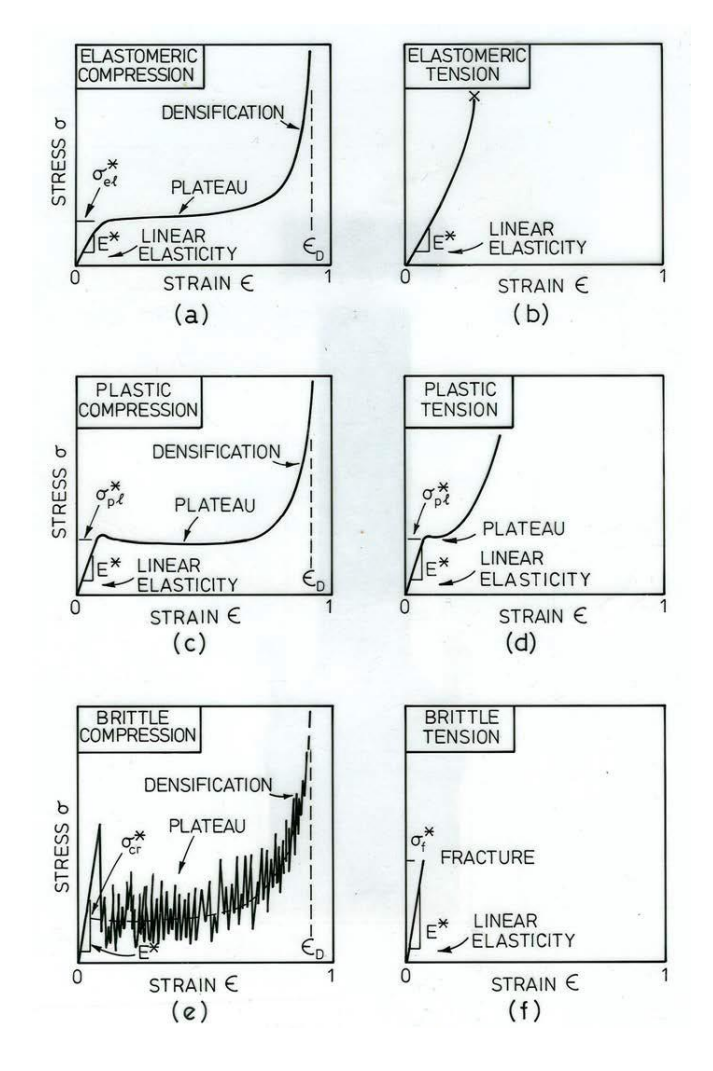

*Figura 9- Comportamento genérico de materiais celulares*

<span id="page-11-0"></span>De maneira geral observa-se que o comportamento devido à compressão apresenta três zonas. Sendo elas uma zona linear elástica; uma zona onde a tensão permanece constante chamada de patamar e uma zona onde ocorre a densificação do material.

A zona linear elástica é causada pelo mesmo fenômeno nos três tipos de materiais abordados, provém da deformação elástica de sua célula unitária. A zona de patamar corre por fenômenos diversos. Dependendo da geometria e do material pode ocorrer flambagem dos componentes da célula unitária. Em outros casos a zona de patamar ocorre pelo colapso plástico das células ou pela fratura das mesmas. Neste último como os colapsos ocorrem individualmente em células isoladas a tensão

macroscópica se mantem aproximadamente constante até a densificação. Na densificação as paredes da célula começam a se tocar e comportamento se aproxima assintóticamente ao apresentado pelo material maciço.

#### **2.3.2.Comportamento de materiais impressos via FDM**

<span id="page-12-0"></span>O padrão analisado neste relatório será o mais utilizado em impressoras 3d, sendo este, o padrão de grade, também denominado grid nos softwares de fatiamento. Também será analisado os efeitos relativos ao preenchimento, pois este também é habitualmente menor que 100%, não gerando a adesão entre filamentos da mesma camada. Será assumido que a altura da camada não ultrapasse o diâmetro do filamento. Para a presente análise a altura da camada deve ser de tal tamanho que a área de coalescência entre filamentos de camadas diferentes seja suficiente para se considerar uma junta rígida. A altura entre camadas considerada não será pequena a ponto dos filamentos de mesma direção se tocarem. Essas hipóteses ficaram mais claras no desenvolvimento da análise.

A [Figura 10](#page-12-1) mostra como é feito o preenchimento pelo padrão grade para uma razão de volume (densidade relativa) baixa. Cada cor representa uma camada diferente em níveis diferentes. Repare que não há adesão entre filamentos da mesma camada pois os mesmos não se tocam.

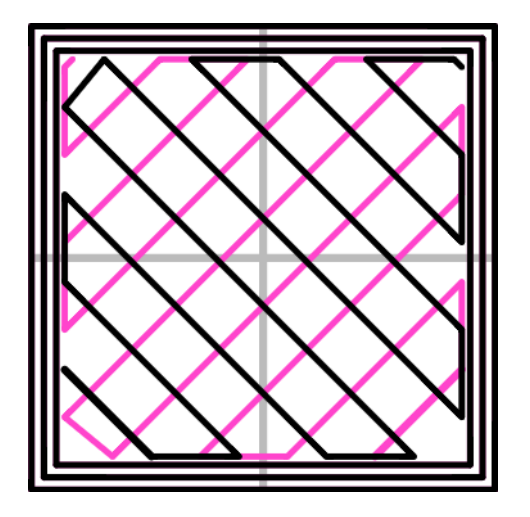

<span id="page-12-1"></span>*Figura 10- Esquema de preenchimento no padrão grade [6]*

A [Figura 11](#page-13-0) mostra a célula unitária utilizada nos os cálculos, esta se destaca pelo quadrado pontilhado. Repare na [Figura 11](#page-13-0) na parte inferior esquerda que filamentos de mesma direção não se tocam.

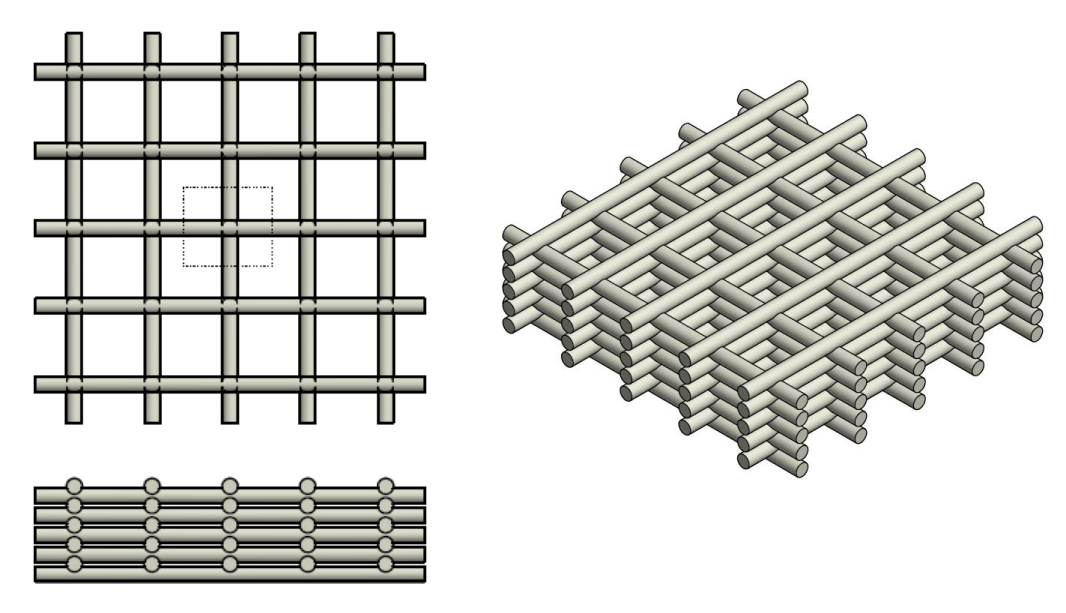

*Figura 11-Representação 3D do preenchimento em grade*

<span id="page-13-0"></span>Adotou-se a hipótese simplificadora que nos nós há aderência total, isto é, os mesmos são uma conexão engastada entre os filamentos de camadas diferentes. Também se adotou que os filamentos têm comportamento de viga, porém, sem efeitos relativos ao torque na direção normal.

A célula unitária ainda pode ser simplificada devido a seus planos de simetria sendo esta simplificação chamada de célula mínima corresponde à um quarto da célula unitária. Esta célula é representada na [Figura 12](#page-14-0) pelo paralelepípedo. Este paralelepípedo apresenta dimensões  $\Delta x/2$ ,  $\Delta y/2$  e  $\Delta z$ .  $\Delta z$  é a altura da camada,  $h_l$ .

Sabe-se que a seção transversal do filamento não é exatamente circular ou quadrada. Porém o software está configurado para que sua área seja igual ao de um quadrado com altura igual à altura da camada e largura igual ao do bocal. Portanto:

$$
A_{trans} = D_b \cdot h_l
$$

Para a generalização dos cálculos assim como dos resultados serão utilizados adimensionais. Em parâmetros não adimensionais serão utilizados como base as propriedades do material e o diâmetro do bocal. Este último fora escolhido pois ele é inerente à máquina, isto é, não pode ser mudado via configuração de software.

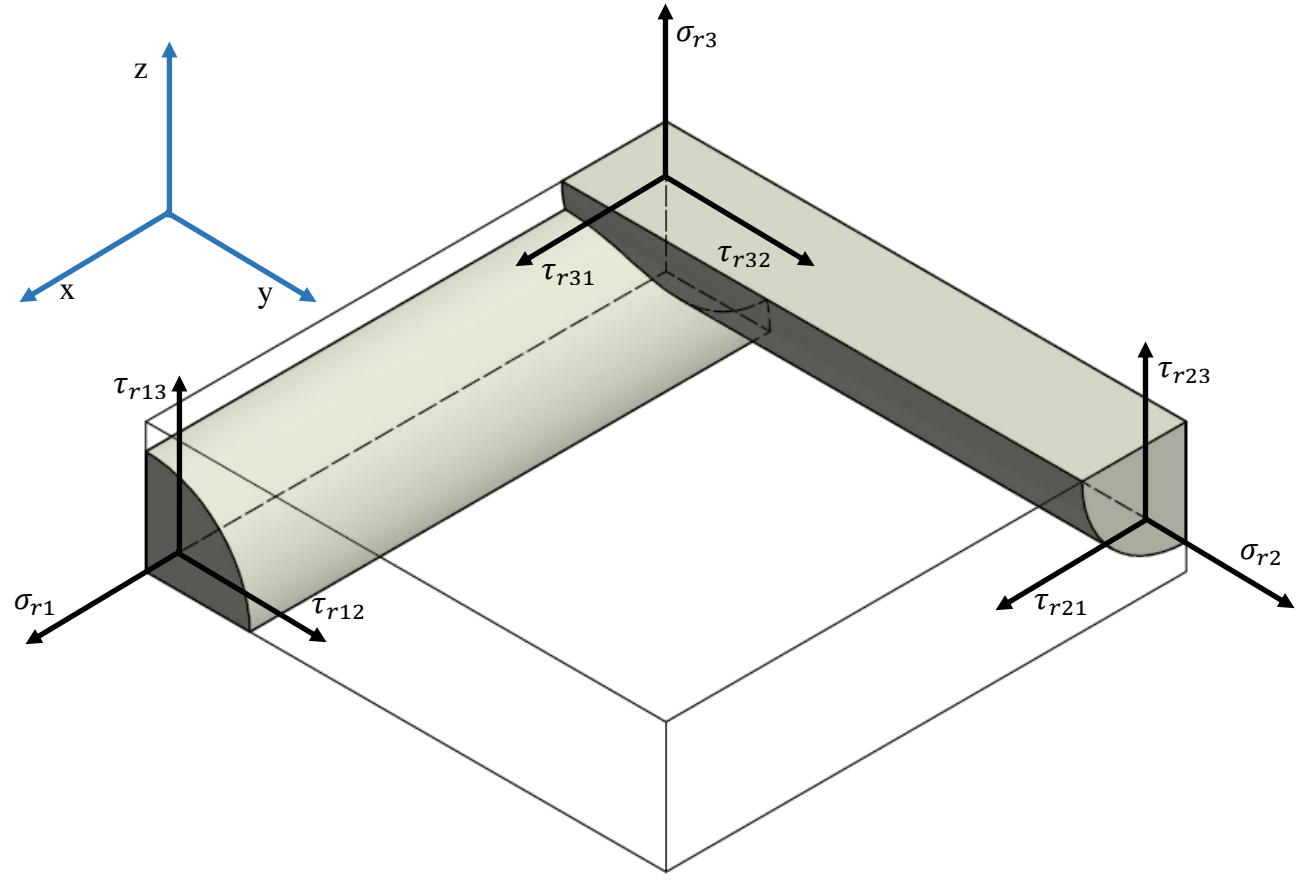

*Figura 12-Representação da célula mínima*

<span id="page-14-0"></span>**2.3.2.1.Parâmetros adimensionais**

Sendo denominada a densidade relativa da peça:

$$
\rho_r = \frac{\rho_{peça}}{\rho_{material}} = \frac{Vol_{ocupado}}{Vol_{tot}}
$$

Esta é a propriedade mais importante em materiais celulares, é importante notar que a mesma é um fator puramente geométrico.

Com base na [Figura 12](#page-14-0) pode se calcular a relação entre densidade relativa e os parâmetros geométricos da célula unitária:

$$
\rho_r = \frac{\Delta x \cdot D_b \cdot \Delta z + \Delta y \cdot D_b \cdot \Delta z}{\Delta x \cdot \Delta y \cdot 2 \cdot \Delta z} = \left(\frac{1}{\Delta x} + \frac{1}{\Delta y}\right) \cdot \frac{D_b}{2}
$$

A relação entre  $\Delta x$  e  $\Delta y$  é uma propriedade importante sobre a anisiotropia do material celular. O adimensional para este fator de forma será:

$$
R_{xy} = \frac{\Delta y}{\Delta x} = R
$$

Este adimensional será chamado, por simplicidade de R. Pois como será visto posteriormente R<sub>xz</sub> poderá ser obtido em função dos outros adimensionais. Se dará preferência aos outros adimensionais pois  $R_{xz}$  está relacionado à  $D_b$  que é um parâmetro fixo para uma dada máquina.

Podemos reescrever a densidade relativa por:

$$
\rho_r = \left(1 + \frac{1}{R}\right) \cdot \frac{D_b}{2 \cdot \Delta x}
$$

Então:

$$
\frac{D_b}{\Delta x} = \frac{2 \cdot R \cdot \rho_r}{(R+1)}
$$

A altura da camada será adimensionalizada por:

$$
R_h = \frac{\Delta z}{D_b} = \frac{h_l}{D_b}
$$

Assim podemos verificar que:

$$
R_{xz} = \frac{\Delta z}{\Delta x} = \frac{h_1}{\Delta x} = \frac{h_l}{D_b} \cdot \frac{D_b}{\Delta x} = R_h \cdot \frac{2 \cdot R \cdot \rho_r}{(R+1)}
$$

Para o cálculo das tensões aplicadas no plano z (ou 3) será necessário a introdução da superfície de adesão entre filamentos de camadas diferentes,  $A_c$ . Assim como a área projetada no plano z da superfície,  $A_{c \to p_z} = A_{n6}$ , esta será chamada de área transversal do nó ou apenas área do nó. Essa área só depende (geometricamente) do diâmetro do bocal e será adimensionalizada por:

$$
A_{n\acute{o}} = K_{An} \cdot D_b^2
$$

$$
\frac{A_{n\acute{o}}}{D_b^2} = K_{An}
$$

É importante ressaltar que este parâmetro está relacionado com a adesão entre os filamentos transversos. Portanto esta é fortemente correlacionada com a velocidade de impressão, pela temperatura da impressão e por propriedades do material. Vale lembrar que este parâmetro é relativo a área efetiva.

$$
K_{An} \approx f(V_{imp}, T_{imp}, Material)
$$

Neste presente relatório serão utilizados apenas os adimensionais  $K_{An}$ ,  $\rho_r$ ,  $R_h$ e R, sendo que os demais parâmetros podem ser obtidos por combinação dos mesmos. A partir deste ponto se utilizará a denominação comumente aplicada para  $\Delta z$ , isto é,  $h_l$ .

## **2.3.2.2.Comportamento Linear Elástico**

Aqui será analisado o comportamento linear seguindo com referência o método apresentado em [6].Não será exatamente igual ao aplicado no livro devido à anisotropia inerente à geometria da célula aqui estudada.

A proposta deste trabalho é a determinação das propriedades nas direções ortogonais apresentadas na [Figura 12.](#page-14-0)

Sendo as tenções virtuais aplicadas ao longe da célula mínima denominadas por:  $\sigma_1$ ,  $\sigma_2$ ,  $\sigma_3$ ,  $\tau_{12}$ ,  $\tau_{13}$ ,  $\tau_{21}$ ,  $\tau_{23}$ ,  $\tau_{31}$  e  $\tau_{32}$ , como mostra a [Figura 12.](#page-14-0) Então as tensões realmente aplicadas nos perfis podem ser calculadas por:

$$
\sigma_{r1} = \frac{\sigma_1 \cdot \Delta y \cdot 2 \cdot h_l}{D_b \cdot h_l} = \sigma_1 \cdot \frac{(R+1)}{\rho_r}
$$

$$
\sigma_{r2} = \frac{\sigma_2 \cdot \Delta x \cdot 2 \cdot h_l}{D_b \cdot h_l} = \sigma_2 \cdot \frac{(R+1)}{R \cdot \rho_r}
$$

$$
\tau_{r12} = \tau_{12} \cdot \frac{(R+1)}{\rho_r} = \tau_{21} \cdot \frac{(R+1)}{\rho_r}
$$

$$
\tau_{r21} = \tau_{21} \cdot \frac{(R+1)}{R \cdot \rho_r} = \tau_{12} \cdot \frac{(R+1)}{R \cdot \rho_r}
$$

Podemos inferir:

$$
\frac{\tau_{r12}}{\tau_{r21}} = \frac{\sigma_{r1}}{\sigma_{r2}} = R
$$

Para as tensões aplicadas na direção z (ou 3):

$$
\sigma_{r3} = \frac{\sigma_3 \cdot \Delta x \cdot \Delta y}{A_{n6}} = \sigma_3 \frac{R}{K_{An}} \cdot \left(\frac{(R+1)}{2 \cdot R \cdot \rho_r}\right)^2 = \sigma_3 \frac{R + \frac{1}{R} + 2}{4 \cdot K_{An} \cdot \rho_r^2}
$$
  

$$
\tau_{r31} = \tau_{31} \cdot \frac{R + \frac{1}{R} + 2}{4 \cdot K_{An} \cdot \rho_r^2}
$$
  

$$
\tau_{r32} = \tau_{32} \cdot \frac{R + \frac{1}{R} + 2}{4 \cdot K_{An} \cdot \rho_r^2}
$$
  

$$
\tau_{r13} = \tau_{13} \frac{(R+1)}{2 \cdot \rho_r} = \tau_{31} \frac{(R+1)}{2 \cdot \rho_r}
$$
  

$$
\tau_{r23} = \tau_{23} \frac{(R+1)}{2 \cdot R \cdot \rho_r} = \tau_{32} \frac{(R+1)}{2 \cdot R \cdot \rho_r}
$$
  

$$
\tau_{r31} = \tau_{r13} \cdot \frac{(R+1)}{2 \cdot K_{An} \cdot R \cdot \rho_r}
$$
  

$$
\tau_{r32} = \tau_{r23} \cdot \frac{(R+1)}{2 \cdot K_{An} \cdot \rho_r}
$$

Importante notar que as tenções no plano principal ("in plane") se relacionam com as tenções ao longe de maneira inversa à densidade relativa. Já as tenções fora do plano principal variam com o inverso ao quadrado. Esta característica de anisotropia difere bastante dos modelos de espuma normalmente utilizados. De certa forma, esta estrutura apresenta características de sólidos prismáticos ("honeycombs") e de espuma ("foams").

#### **2.3.2.3.Comportamento Linear Elástico no Plano XY**

Aqui é modelado o comportamento linear da peça impressa. Este representa a zona de comportamento elástico do sólido como apresentado na [Figura 9.](#page-11-0)

Sendo as deformações elásticas definidas por:

$$
\epsilon_1 = \frac{\Delta u}{\Delta x}
$$

$$
\epsilon_2 = \frac{\Delta v}{\Delta y}
$$

$$
\epsilon_3 = \frac{\Delta w}{\Delta z}
$$

$$
\gamma_{12} = \frac{\Delta u}{\Delta y} + \frac{\Delta v}{\Delta x}
$$

$$
\gamma_{13} = \frac{\Delta u}{\Delta z} + \frac{\Delta w}{\Delta x}
$$

$$
\gamma_{21} = \frac{\Delta w}{\Delta y} + \frac{\Delta v}{\Delta z}
$$

Onde u, v e w são os deslocamentos em x, y e z respectivamente.

Sendo válidas as hipóteses de que o nó pode ser considerado como um ponto e os filamentos apresentam comportamento de viga. Então têm-se as seguintes proposições para tenções puramente axiais:

$$
\epsilon_1 = \frac{\Delta u}{\Delta x} = \frac{\left(\frac{N \cdot \Delta x}{E_{material} \cdot A}\right)}{\Delta x} = \frac{\sigma_{r1}}{E_{material}} = \sigma_1 \cdot \frac{(R+1)}{E_{material} \cdot \rho_r}
$$

$$
\epsilon_2 = \sigma_2 \cdot \frac{(R+1)}{E_{material} \cdot R \cdot \rho_r}
$$

Desta maneira fica evidente que:

$$
E_1 = \frac{E_2}{R} = \frac{E_{material} \cdot \rho_r}{(R+1)}
$$

Como o nó é considerado um ponto então:

$$
v_{12}=v_{21}\approx 0
$$

Aplicando-se as condições de simetria percebe-se que o comportamento do filamento ante as cargas de cisalhamento na célula unitária é similar ao de uma viga em balanço com uma carga perpendicular na ponta [6]. Então para cisalhamento puro:

$$
\gamma_{12} = \frac{\Delta u}{\Delta y} + \frac{\Delta v}{\Delta x} = \frac{\left(\frac{2 \cdot F \cdot (\Delta y/2)^3}{3 \cdot E \cdot I}\right)}{\Delta y} + \frac{\left(\frac{2 \cdot F \cdot (\Delta x/2)^3}{3 \cdot E \cdot I}\right)}{\Delta x}
$$

$$
= \frac{D_b^4 \cdot R_h \cdot (R + 1)^2}{48 \cdot \rho_r^2 \cdot R^2 \cdot E_{material} \cdot I} \cdot (\tau_{r21} \cdot R^2 + \tau_{r12})
$$

$$
= \tau_{12} \cdot \frac{D_b^4 \cdot R_h \cdot (R + 1)^4}{48 \cdot \rho_r^3 \cdot R^2 \cdot E_{material} \cdot I}
$$

O I na equação acima é o momento de inercia da seção transversal do filamento. O mesmo não é facilmente definido mas pode ser escrito como:

$$
I = K_{I12} \cdot D_b^3 \cdot h_l
$$

Então:

$$
\gamma_{12} = \tau_{12} \cdot \frac{(R+1)^4}{48 \cdot E_{material} \cdot K_{I12} \cdot R^2 \cdot \rho_r^3} = \tau_{21} \cdot R \cdot \frac{(R+1)^4}{48 \cdot E_{material} \cdot K_{I12} \cdot R^2 \cdot \rho_r^3}
$$

Resultando assim em:

$$
G_{12} = \frac{G_{21}}{R} = \frac{(R+1)^4}{48 \cdot E_{material} \cdot K_{112} \cdot R^2 \cdot \rho_r^3}
$$

#### **2.3.2.4.Comportamento Linear Elástico Fora do Plano XY**

Para se definir a definir as deformações em z devido ao carregamento foi necessária uma simulação no Abaqus para avaliar o fato de a carga ser aplicada à meio perfil resulta em deformações na direção z como se a mesma carga fosse aplicada no perfil inteiro. A [Figura 13](#page-20-0) demonstra um perfil quadrado sujeito a condições de simetria, onde aplicou-se uma carga distribuída na direção x (da imagem). Na imagem da direita a carga fora distribuída em metade do vértice. Na imagem da direita a carga com metade da magnitude foi aplicada sobre o vértice inteiro. As cores representam o deslocamento na direção y (da imagem). A diferença entre os deslocamentos foi menor

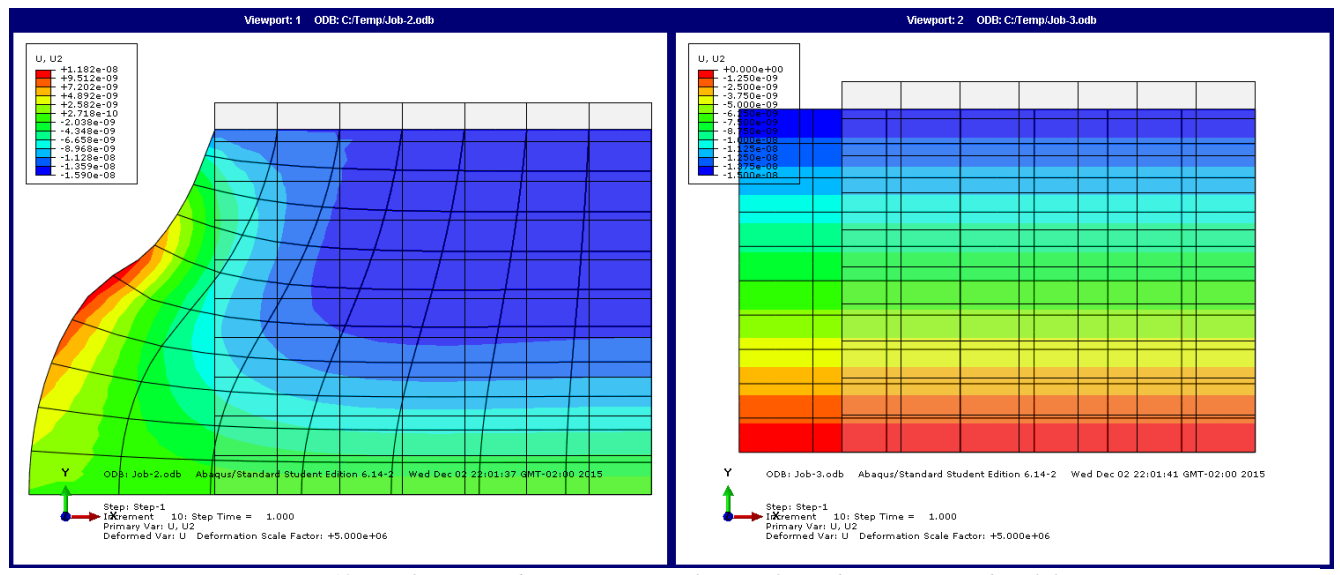

*Figura 13-Simulação em Abaqus para se avaliar os efeitos da carga no nó da célula unitária*

<span id="page-20-0"></span>que 6%, desta maneira pode-se estimar que os coeficientes de Poisson na direção z (da célula) para a região que envolve o nó é igual ao do material do filamento.

$$
\epsilon_3 = \frac{-v_{material}}{E_{material}} \cdot (\sigma_{r1} + \sigma_{r2}) = \frac{-v_{material'}2 \cdot (R+1)}{\rho_r \cdot E_{material}} \cdot (\sigma_1 + \frac{\sigma_2}{R})
$$

Até o presente ponto pode-se afirmar que:

$$
\frac{\nu_{13}}{E_{13}} = \frac{\nu_{23}}{E_{23}} = \frac{-2 \cdot \nu_{material}}{\rho_r \cdot E_{material}}
$$

#### **2.3.2.5.Comportamento Elástico Não Linear**

Dependendo das relações escolhidas ocorre flambagem nos filamentos resultando num comportamento elástico (até certo ponto) porém não linear. Este comportamento fora observado pelo autor em um corpo de teste impresso de PLA com densidade relativa de 10%. Segundo [6] este comportamento pode ser modelado pela flambagem de Euler:

$$
P_{crit} = \frac{n^2 \cdot \pi^2 \cdot E \cdot I}{h^2}
$$

O fator crucial nesta modelagem é encontrar o fator n. Dado o fator n obtémse a tensão de flambagem do material. Uma observação importante é que fora modelado apenas para cargas de compressão puramente axiais em x ou y. Caso haja cargas de cisalhamento significantes pode ocorre deformação plástica antes da flambagem.

Calcula-se a tensão de flambagem por:

$$
P_{crit_1} = \sigma_{rel1} \cdot D_b \cdot h_l = \frac{n^2 \cdot \pi^2 \cdot E_{material} \cdot K_{l12} \cdot D_b^3 \cdot h_l}{\Delta x^2}
$$

$$
\sigma_{rel1} = \frac{4 \cdot n^2 \cdot \pi^2 \cdot E_{material} \cdot K_{l12} \cdot R^2 \cdot \rho_r^2}{(R+1)^2}
$$

$$
\sigma_{rel2} = \frac{4 \cdot n^2 \cdot \pi^2 \cdot E_{material} \cdot K_{l12} \cdot \rho_r^2}{(R+1)^2}
$$

Como:

$$
\sigma_{el1} = \sigma_{rel1} \cdot \frac{\rho_r}{(R+1)} = \frac{n^2 \cdot \pi^2 \cdot E_{material} \cdot K_{l12} \cdot R^2 \cdot \rho_r^3}{(R+1)^3}
$$

$$
\sigma_{el2} = \sigma_{rel2} \cdot \frac{R \cdot \rho_r}{(R+1)} = \frac{n^2 \cdot \pi^2 \cdot E_{material} \cdot K_{l12} \cdot R^3 \cdot \rho_r^3}{(R+1)^3}
$$

Dois tipos de flambagem foram abordadas: a sem balanço e a de "onda longa" (ver [Figura 14\)](#page-21-0). Neste relatório só foram abordadas as flambagens para grades regulares (R=1).

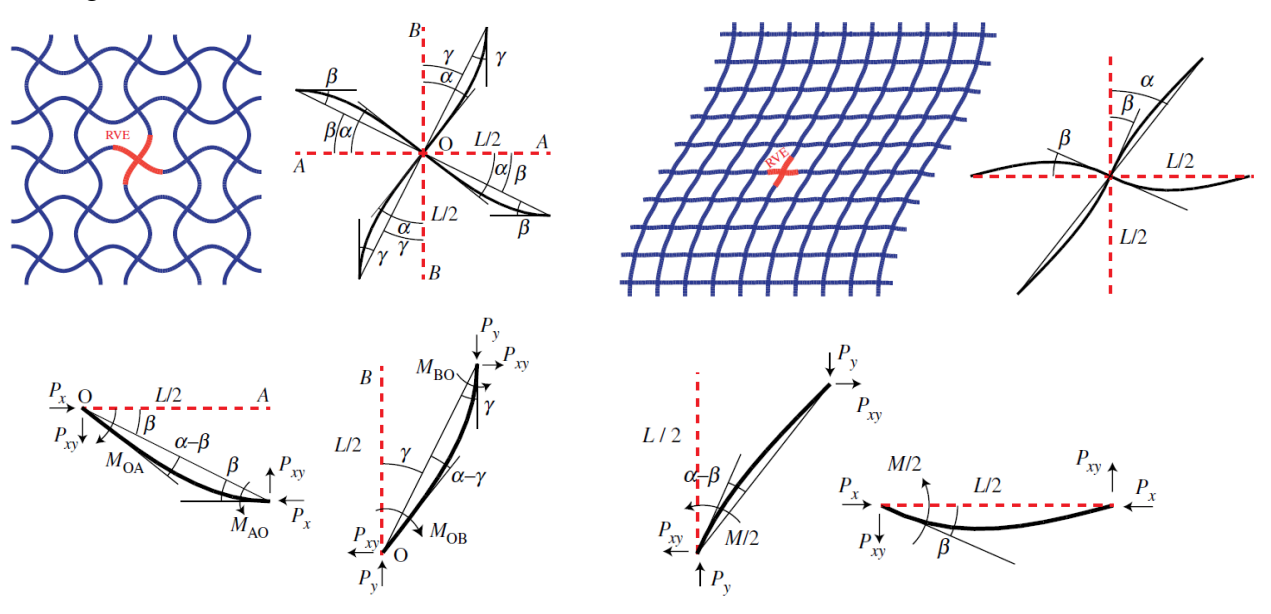

<span id="page-21-0"></span>*Figura 14 - Modos de flabagem para grades regulares*

Segundo [8], o tipo de flambagem de onda longa é predominante, isto é, ocorre antes que o sem balanço. Para este tipo de flambagem obtêm-se o n=0.76. Então para o caso específico em que R=1,  $K_{12} = 0.3$  um pouco menor que 1/3 (seção retangular). Obtêm-se:

$$
\frac{\sigma_{el1}}{E_{material}} = 0.86 \cdot \rho_r^3
$$

Na literatura [6] uma espuma genérica:

$$
\frac{\sigma_{el}}{E_{material}} \approx 0.03 \cdot \left(\rho_r^3 + 2 \cdot \rho_r^{\frac{5}{2}} + \rho_r^2\right) \approx 0.05 \cdot \rho_r^2
$$

Esses valores diferem devido ao fato que o padrão da impressão está alinhado com o eixo de aplicação da força.

Poderá ocorrer a flambagem na direção z, neste caso a flambagem irá acontecer na direção de menor momento de inércia:

$$
I = K_{I13} \cdot D_b \cdot h_l^3
$$

Nesta situação a flambagem ocorre entre dois pontos engastados, porém livres para transladar (ver [Figura 15\)](#page-22-0). Neste modo n=1. Este modo de flambagem fora

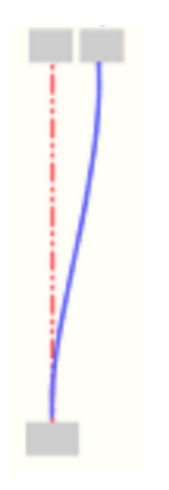

*Figura 15- Modo de flambagem na direção z*

<span id="page-22-0"></span>encontrado por acaso em um corpo de teste com densidade relativa de 50%. Uma foto pode ser vista na [Figura 16.](#page-23-0) Apesar de a fotografia mostrar uma deformação plástica, ela mostra de maneira esquemática do modo de flambagem real.

Nesta situação a tensão crítica se torna:

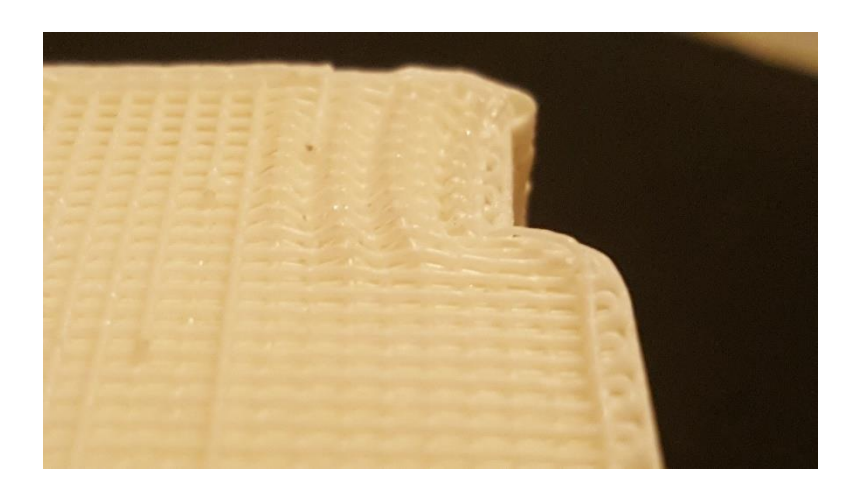

*Figura 16 – Fotografia de deformação plástica que corresponde ilustrativamente ao modo de flambagem na direção z*

<span id="page-23-0"></span>
$$
\frac{\sigma_{el1}}{E_{material}} = \frac{1^2 \cdot \pi^2 \cdot K_{I13} \cdot h_l^2 \cdot \rho_r}{(R+1) \cdot \Delta x^2} = \frac{4 \cdot \pi^2 \cdot K_{I13} \cdot R^2 \cdot R_h^2 \cdot \rho_r^3}{(R+1)^3}
$$

$$
\frac{\sigma_{el2}}{E_{material}} = \frac{4 \cdot \pi^2 \cdot K_{I13} \cdot R^3 \cdot R_h^2 \cdot \rho_r^3}{(R+1)^3}
$$

Então o modo de flambagem que irá ocorrer, dado que flambará, se dá por:

$$
R_h^2 > 0.76^2 \cdot \frac{K_{12}}{K_{13}}
$$

Se a inequação for verdadeira, então ocorrerá a flambagem no plano XY, se falsa na direção z. Curiosamente  $K_{12}$  e  $K_{13}$  são próximos e a melhor proporção de  $R_h$ , por sugestão de diversos blogs e sites especializados, é de 3/4.

#### **2.3.2.6.Deformação Plástica no Plano XY e Absorção de Energia Celular**

No presente relatório se objetiva a construção de um capacete ciclístico. Portanto o comportamento pós falha é importante. Está-se interessado na absorção de energia. Apesar de abaixo haver um tópico apenas a esse quesito, aqui será dedicado à energia absorvida pela célula unitária. Esta energia está relacionada com a região de patamar do material visto ao longe. Neste presente relatório o interesse em absorção de energia se deve apenas à compressão.

Materiais celulares tem a característica de falharem por camadas. Cada camada falha individualmente. As tenções transitórias entre o início da falha e a densificação em uma célula não são de interesse, o interesse está na tensão média. Pois como diversas células falham ao mesmo tempo o pico de tensão de uma é somado com o vale de outro fazendo com que a tensão vista ao longe seja a tensão média da falha de uma célula individual [Figura 17](#page-24-0) a e c mostram essa situação. Outro fator que colabora para esta aproximação é de que como a energia absorvida por uma célula é muito pequena o regime transitório é rápido (em comparação às constantes de inércia do sistema) fazendo com que a tensão sentida pelo objeto a ser protegido seja quase constante. A [Figura 17](#page-24-0) e mostra esse efeito. Como cada célula apresenta uma tensão média durante sua falha a tensão permanece constante a até a falha de todas (quase) as células como pode ser visto na [Figura 17](#page-24-0) a, b e c.

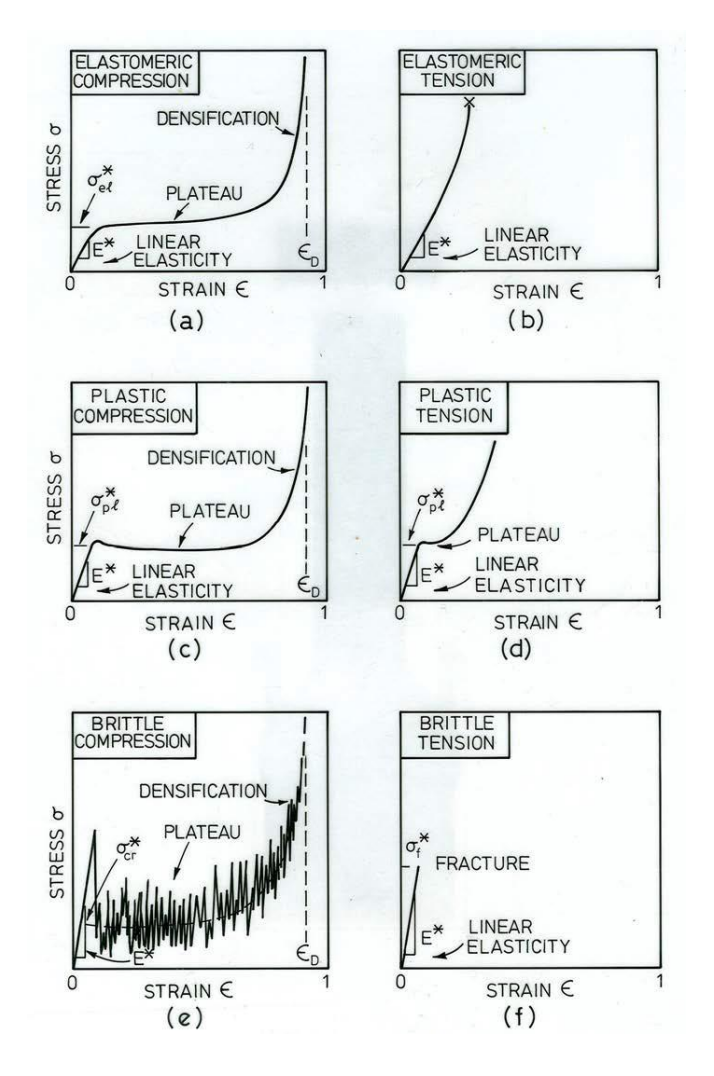

<span id="page-24-0"></span>*Figura 17 - Comportamento genérico de materiais celulares*

Portanto o cálculo da tensão média faz dividindo-se a energia da falha completa de uma célula pelo deslocamento durante a falha.

Em testes realizados pelo autor foram inspecionadas as maneiras de falha predominantes. Normalmente ocorrem mais de um tipo de falha nos corpos, porém, para uma dada configuração, uma delas se sobressai.

Observou-se duas classes de falhas. Uma é a deformação plástica no filamento propriamente dito e a outra é a ruptura dos nós, mantendo os filamentos quase intactos. Na fotografia da [Figura 16](#page-23-0) é mostrada uma situação onde há deformação plástica no filamento. Apesar dos nós se moverem os mesmos não se rompem. [A Figura 18](#page-25-0) mostra uma região onde houve rompimento dos nós, porém os filamentos permaneceram intactos. Repare que no canto direito há uma região onde os nós ainda não se romperam.

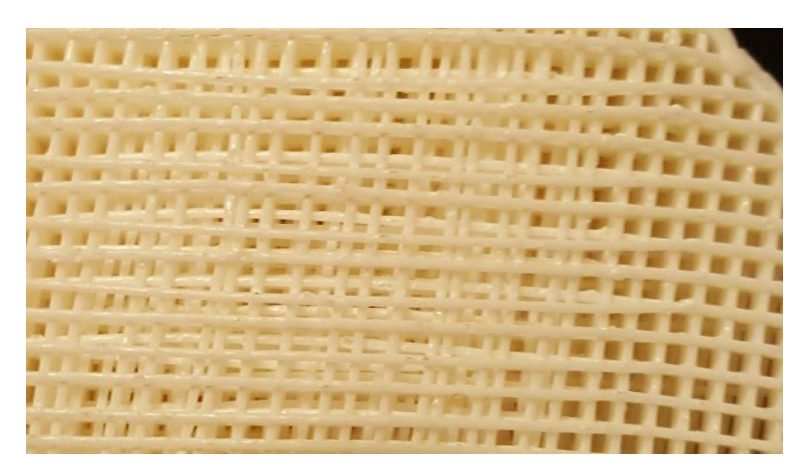

*Figura 18 – Fotografia mostrando um corpo de prova que falhou por ruptura no nó*

<span id="page-25-0"></span>Para a modelagem das tensões de patamar será considerado que a peça falha por apenas um mecanismo. Tal mecanismo será considerado o de menor densidade de energia.

Aqui cabe um dado experimental dado por [6] relacionando a deformação a partir da qual percebesse os efeitos da densificação:

$$
\epsilon_d = 1 - 1.4 \rho_r
$$

Esta equação sugerida por [6] possui grande representação estatística.

#### **2.3.2.7.Ruptura de Nó**

Para o cálculo da densidade de energia nas situações onde ocorre a ruptura do nó é necessário saber a densidade de nó e então multiplicar pela energia de ruptura do nó. É importante ressaltar que não existe nó e sim uma interface onde dois filamentos se tocam. Nessa interface há uma adesão/fundição. A energia tratada aqui é a energia para se descolar/romper essa adesão. Por simplicidade, cada interface, será chamada de nó.

Como cada célula unitária apresenta um nó (uma interface), ver [Figura 19.](#page-26-0) A densidade de nós por metro cúbico é:

$$
\rho_{n6} = \frac{1 \ n6s}{\Delta x \cdot \Delta y \cdot h_l} = \frac{4 \cdot R \cdot \rho_r^2}{D_b^3 \cdot R_h \cdot (R+1)^2}
$$

A energia de ruptura de um nó é proporcional à sua área que por sua vez é geometricamente dependente do diâmetro do bocal.

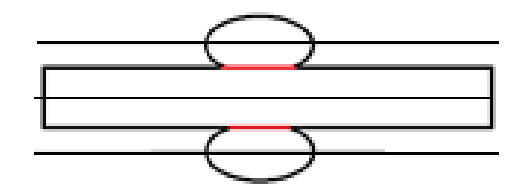

<span id="page-26-0"></span>*Figura 19 – Esquema mostrando as interfaces de adesão. As linhas são a representação da altura da camada*

$$
E_{rn\acute{o}} = K_{rn\acute{o}} \cdot D_b^2
$$

Veja que  $K_{rn6}$  não é adimensional.

$$
[K_{rn\acute{o}}] = \frac{N}{m}
$$

 $K<sub>rnó</sub>$  é função da temperatura e da velocidade de impressão assim como das propriedades do nó. Ele também inclui fatores relacionados a área efetiva de adesão e portanto  $K_{An}$ . Como  $K_{An}$  também depende primariamente do material, da velocidade e temperatura de impressão então podemos supor que:

$$
K_{rn\acute{o}} \approx f(V_{imp}, T_{imp}, Material)
$$

Então a densidade de energia da ruptura do nó por volume pode ser escrita por:

$$
w_{rn\acute{o}} = E_{rn\acute{o}} \cdot \rho_{n\acute{o}} = \frac{4 \cdot K_{rn\acute{o}} \cdot R \cdot \rho_r^2}{D_b \cdot R_h \cdot (R+1)^2}
$$

Quando há a ruptura de alguns nós em sequência no mesmo filamento a força resistiva do mesmo se torna quase nula. Esta afirmação se deve a experimentos realizados pelo autor. Sendo assim, após um certo tempo a célula se colapsa quase sem resistência. Portanto o deslocamento relacionado à ruptura de um nó se torna o deslocamento até a densificação:

$$
Desl_{D1} = \Delta x - \Delta x_d = \Delta x \cdot (1 - (1 - \epsilon_d)) = \Delta x \cdot (1 - 1.4 \cdot \rho_r)
$$

De maneira análoga:

$$
Desl_{D2} = \Delta y \cdot (1 - 1.4 \cdot \rho_r)
$$

A tensão média pode ser calculada por:

$$
F \cdot Desl = E
$$

$$
\sigma_{rn\acute{0}1} = \frac{E_{rn\acute{0}}}{Desl_{D1} \cdot \Delta y \cdot 2 \cdot h_l} = \frac{K_{rn\acute{0}} \cdot D_b^2}{\Delta x \cdot (1 - 1, 4 \cdot \rho_r) \cdot \Delta y \cdot 2 \cdot h_l}
$$

$$
\frac{\sigma_{rn\acute{0}1} \cdot D_b}{K_{rn\acute{0}}} = \frac{\sigma_{rn\acute{0}2} \cdot D_b}{K_{rn\acute{0}}} = \frac{2 \cdot R \cdot \rho_r^2}{(R + 1)^2 \cdot (1 - 1, 4 \cdot \rho_r) \cdot R_h}
$$

Vale lembrar que  $\frac{\sigma_{rn\acute{o}2} \cdot D_b}{K_{rn\acute{o}}}$  é um adimensional.

### **2.3.2.8.Deformação Plástica do Filamento**

Para calcular-se a energia absorvida pela deformação plástica do filamento, será considerado que o mesmo apresenta comportamento perfeitamente plástico. Portanto a energia absorvida será equivalente ao deslocamento em graus do filamento do local onde ouve a deformação plástica vezes o momento resistido pelo mesmo.

$$
E = M \cdot \theta
$$

O momento resistido pelo filamento é seu momento plástico. Sendo o mesmo dado pela relação:

$$
M_{pxy} = K_{mpxy} \cdot \sigma_{ymat} \cdot D_b^2 \cdot h_l = K_{mpxy} \cdot \sigma_{ymat} \cdot D_b^3 \cdot R_h
$$

Para deflexões nas direções x ou y. Onde  $\sigma_{vmat}$  é a tensão de deformação do material, lembrando que o mesmo foi considerado perfeitamente plástico. Para as deflexões na direção z:

$$
M_{pz} = K_{mpz} \cdot \sigma_{ymat} \cdot D_b \cdot h_l^2 = K_{mpz} \cdot \sigma_{ymat} \cdot D_b^3 \cdot R_h^2
$$
 Eq. (1)

Os fatores  $K_{mpxy} K_{mpz}$  são fatores geométricos do filamento. Estes fatores estão próximos de 0.25 e são influenciados pela temperatura e velocidade impressão assim como pelo material.

Observando amostras houveram dois comportamentos predominantes de falha. Ambos são semelhantes ao comportamento de flambagem já descrito.

No modo onda longa o ângulo no qual, cada ponto de falha, se move é 90°. A quantidade média de pontos de falha por célula é de 1,52. Portanto a energia média absorvida por célula é:

$$
E_{plxy} = M_{pxy} \cdot 1.52 \cdot \frac{\pi}{2} = 0.76 \cdot \pi \cdot K_{mpxy} \cdot \sigma_{ymat} \cdot D_b^3 \cdot R_h
$$

A densidade de energia absorvível por meio deste modo de falha é:

$$
w_{pxy} = \frac{E_{plxy}}{\Delta x \cdot \Delta y \cdot 2 \cdot \mathbf{h}_1} = \frac{2 \cdot 0.76 \cdot \pi \cdot K_{mpxy} \cdot \sigma_{ymat} \cdot R \cdot \rho_r^2}{(R+1)^2}
$$

A tensão média pode ser calculada por:

$$
\frac{\sigma_{plx}}{\sigma_{ymat}} = \frac{\sigma_{ply}}{\sigma_{ymat}} = \frac{\sigma_{plyy}}{\sigma_{ymat}} = \frac{1.52 \cdot \pi \cdot K_{mpxy} \cdot R \cdot \rho_r^2}{(R+1)^2 \cdot (1-1.4 \cdot \rho_r)}
$$

No modo de falha na direção z [\(Figura 16\)](#page-23-0), percebe-se dois pontos de falha por célula unitária com cada um rotacionando 90°. O cálculo da energia absorvida por célula unitária é expresso por:

$$
E_{plz} = M_{pz} \cdot \pi = \pi \cdot K_{mpz} \cdot \sigma_{ymat} \cdot D_b^3 \cdot R_h^2
$$

A densidade de energia absorvível por meio deste modo de falha é:

$$
w_{pz} = \frac{E_{plz}}{\Delta x \cdot \Delta y \cdot 2 \cdot \mathbf{h}_1} = \frac{2 \cdot \pi \cdot K_{mpz} \cdot \sigma_{ymat} \cdot R_h \cdot R \cdot \rho_r^2}{(R+1)^2}
$$

A tensão pode ser calculada por:

$$
\frac{\sigma_{plz}}{\sigma_{ymat}} = \frac{2 \cdot \pi \cdot K_{mpz} \cdot R_h \cdot R \cdot \rho_r^2}{(R+1)^2 \cdot (1-1.4\rho_r)}
$$

#### **2.3.3.Seleção de Parâmetro de Projeto para Capacete Ciclístico**

<span id="page-29-0"></span>Nas seções anterioresforam modelados o comportamento do material impresso para diversos tipos de falhas. Nesta seção pretende-se achar as inequações para se descobrir o modo de falha. Pretende-se também achar a melhor seleção de fatores para uma dada solicitação de impacto.

#### **2.3.3.1.Modo de Falha**

O modo de falha será considerado o modo de falha de menor energia o que significa o de menor tensão de patamar. Então a tensão de falha será:

$$
\sigma_{plat} = \min[\sigma_{plz}, \sigma_{plxy}, \sigma_{rn6}]
$$

Pode-se simplificar para:

$$
\sigma_{plat} = \frac{2 \cdot R \cdot \rho_r^2}{(R+1)^2 \cdot (1-1.4\rho_r)} \cdot \min\left[\frac{K_{rn\acute{o}}}{D_b \cdot R_h}, \pi \cdot \sigma_{ymat} \cdot K_{mpz} \cdot R_h, \pi \cdot \sigma_{ymat}\right]
$$

$$
\cdot 0.76 \cdot K_{mpxy}
$$

Veja que o fator de forma R e a densidade não influem no modo de falha. Também é importante notar que existe um ponto de máximo para R, este máximo ocorre quando o R é igual a 1. Este valor se apresenta como a melhor escolha pois para uma dada tensão máxima admissível pretende-se diminuir ao máximo a densidade o material. O único fator que pode ser alterado via software que influi no modo de falha  $\acute{\text{e}}$  a altura da camada. Foi observado empiricamente que para  $R_h$  próximo da unidade a adesão piora substancialmente. Os maiores valores de  $R<sub>h</sub>$  sem efeitos não desejados no nó estão próximos de 80%, sendo que em 75% apresenta a melhor relação. Como valor de  $K_{mpz}$  e  $K_{mpxy}$  são próximos e  $R_h \le 0.75$ , pode-se ignorar o modo de falha do último termo da equação acima. Com essas considerações acha-se uma regra de escolha de parâmetros de impressão:

Então:

$$
\sigma_{plat} = \frac{\rho_r^2}{2 \cdot (1 - 1.4 \rho_r)} \cdot \min \left[ \frac{K_{rn\acute{o}}}{D_b \cdot R_h}, \pi \cdot \sigma_{ymat} \cdot K_{mpz} \cdot R_h \right]
$$

Se:

$$
\frac{K_{rn\acute{0}}}{\pi \cdot \sigma_{ymat} \cdot K_{mpz} \cdot D_b} > 0.75^2
$$

Escolhe-se:

$$
R_h=0.75
$$

Caso contrário escolhe-se:

$$
R_h = \sqrt{\frac{K_{rn\acute{o}}}{\pi \cdot \sigma_{ymat} \cdot K_{mpz} \cdot D_b}}
$$

O parâmetro  $K_{m\nu z}$  seria à ¼ caso a seção transversal do filamento fosse quadrada. Bases estatísticas para diversas espumas apontam  $K_{mpz} \approx 0.3$  [lorna]. Porém espumas tradicionais apresentam uma estrutura com menos rebarbas, concentradores de tensão e falhas nos filamentos que os materiais impressos. Para se abranger esses defeitos estima-se um  $K_{mpz}$  menor que 0,25. O autor adotou como aproximação preliminar 0,2.

Na prática é difícil obter-se o parâmetro  $K_{rn6}$ , sabe-se que o mesmo está relacionado com a tenacidade do material sólido, a área de adesão e a eficiência desta adesão. Para materiais que apresentam grande tensão de escoamento e baixa tenacidade a fratura tenderá ocorrer no nó, caso contrário tenderá ocorrer no filamento. Caso as propriedades do material favoreçam uma melhor adesão no nó a falha predominará no filamento.

O autor sugere uma regra prática para a seleção do  $R_h$ . Dado um material imprime-se uma peça teste com  $R_h = 0.75$  e a comprime até sua densificação. Caso a falha não ocorra no nó essa relação é a melhor. Caso a falha ocorra no nó diminua  $R_h$ até a falha começar a ocorrer no filamento.

O autor realizou experimentos com ABS e PLA, os dois materiais mais comuns em impressões FDM. Os testes induzem a conclusão que para o PLA a melhor escolha é de  $R_h = 0.75$ . Para o ABS observou-se que  $R_h$  deve ser menor que 0.75, entre 0.25 e 0,50 dependendo dos parâmetros da impressão. O PLA apresentou melhores propriedades em todos os testes, propriedades relativas à absorção de energia.

#### **2.3.3.2.Absorção de Energia**

No projeto de absorção de energia á dois parâmetros fundamentais, a força máxima que o objeto a ser protegido pode sofrer sem ser danificado e a energia que deverá ser absorvida. Demais fatores devem ser levados em conta, como o peso e o custo.

O autor explicará o procedimento de cálculo através do exemplo do capacete ciclístico. Neste exemplo serão adotadas as condições reais do projeto. O material escolhido para a construção do capacete é o PLA. Seu modo de falha predominante é a deformação plástica no filamento na direção z. A relação entre a altura da camada e o diâmetro do bocal é  $R_h = 0.75$ .

A aceleração máxima que a cabeça pode sofrer sem sequelas ao cérebro será denominada de g. A massa da cabeça será denominada  $M_{cab}$ . A área de contato real entre o capacete e a cabeça será denominada de  $A_{cab}$ .

Sendo a força máxima permitida para o projeto:

$$
F_{max} = M_{cab} \cdot g
$$

Então a tensão de projeto requerida é de:

$$
\sigma_{proj} = \frac{F_{max}}{A_{cab}} = \frac{M_{cab} \cdot g}{A_{cab}}
$$

Assim fazemos:

$$
\sigma_{proj} = \sigma_{plat}
$$

No caso do PLA:

$$
\sigma_{plat} = \frac{\rho_r^2 \cdot \sigma_{yPLA} \cdot \pi \cdot K_{mpz} \cdot R_h}{2 \cdot (1 - 1.4 \rho_r)}
$$

Então:

$$
\rho_r = \frac{\sqrt{(2 \cdot \sigma_{yPLA} \cdot \pi \cdot K_{mpz} \cdot R_h + 1,4^2 \cdot \sigma_{proj}) \cdot \sigma_{proj} - 1,4 \cdot \sigma_{proj}}}{\sigma_{yPLA} \cdot \pi \cdot K_{mpz} \cdot R_h}
$$

Sendo adotado:

$$
R_h = 0.75
$$
,  $K_{mpz} = 0.2$ ,  $\sigma_{yPLA} = 56$  MPa

Então:

$$
\rho_r = 0.0531 \cdot \left( \sqrt{\sigma_{proj} \cdot (\sigma_{proj} + 26.9)} - \sigma_{proj} \right)
$$

Para  $\sigma_{proj}$  em MPa.

Sendo:

$$
g = 300 \cdot 9.8 \frac{m}{s^2}, M_{cab} = 3.2 kg, A_{cab} = 7 cm \cdot 10 cm = 7 \cdot 10^{-3} m^2
$$

Então:

$$
\sigma_{proj} = \frac{3.2 \cdot 300 \cdot 9.8}{7 \cdot 10^{-3}} \approx 1.35 Mpa
$$

$$
\rho_r = 0.256 \approx 25\%
$$

Diminuir a densidade relativa favorece a segurança pois diminui a tensão de patamar, porém aumenta o volume necessário para absorver a mesma quantidade de energia.

Definida a densidade relativa é necessário definir-se a espessura do capacete. A espessura do capacete dependerá da energia absorvida necessária. A mesma pode ser calculada por:

$$
W_{proj} = \frac{M_{cab} \cdot V_{cab}^2}{2}
$$

Onde  $V_{cab}$  é a velocidade da cabeça no momento do impacto. A energia absorvida pelo material é calculada pelo volume do mesmo vezes a densidade de energia calculada anteriormente:

$$
W = w_{pz} \cdot A_{cab} \cdot t = \frac{2 \cdot \pi \cdot K_{mpz} \cdot \sigma_{ymat} \cdot R_h \cdot R \cdot \rho_r^2 \cdot A_{cab} \cdot t}{(R+1)^2}
$$

Portanto:

$$
t = \frac{M_{cab} \cdot V_{cab}^2 \cdot (R+1)^2}{4 \cdot \pi \cdot K_{mpz} \cdot \sigma_{ymat} \cdot R_h \cdot R \cdot \rho_r^2 \cdot A_{cab}}
$$

Substituindo as propriedades já calculadas:

$$
t = \frac{3.2 \cdot V_{cab}^2 \cdot 2 \cdot 2^2}{\pi \cdot 0.2 \cdot 56 \cdot 10^6 \cdot 0.75 \cdot 0.4^2 \cdot 7 \cdot 10^{-3}} = 2.77 \cdot 10^{-4} \cdot V_{cab}^2 \frac{s^2}{m}
$$

$$
t = 0.0214 \, mm \cdot \left(V_{cab} \cdot \frac{h}{km}\right)^2
$$

Supondo que a velocidade de impacto seja de 30km/h então:

$$
t=19,2mm\approx 20mm
$$

Aumentar a espessura favorece a segurança pois assim a material consegue absorver mais energia antes da densificação

### <span id="page-33-0"></span>**2.4. Conclusões**

# <span id="page-34-0"></span>**3. PRÉ-PROJETO**

Antes de se projetar o capacete são estudados os melhores designs e soluções para algumas situações que são recorrentes tanto no capacete, aqui proposto, como em diversos projetos passíveis de prototipagem rápida.

#### <span id="page-34-1"></span>**3.1. Orientações Base**

Os autores de [3] e [4] propõe uma série de orientações para um melhor design de peças via FDM. Entre outras regras estão:

- I. Projetar peças de maneira que as cargas de tensão ocorram preferencialmente no sentido axial dos filamentos
- II. Tomar cuidado com as concentrações de tensão devido à discretização da malha
- III. Usar o espaçamento negativo entre filamentos para criar peças mais rígidas e fortes
- IV. Áreas sob tensão tendem a ceder antes que áreas sobre compressão

As peças produzidas por impressão 3d via FDM possuem propriedades mecânicas no plano xy significativamente melhores que na direção z. Peças planas possuem melhores propriedades e melhor acabamento assim como peças pequenas.

Ao se separar um objeto em peças pode-se melhorar em muito sua eficiência. [7].

A solução encontrada pelo autor para se obter boas propriedades mecânicas para o capacete foi o de fazê-lo em cavernas, ver [Figura 21.](#page-35-0)

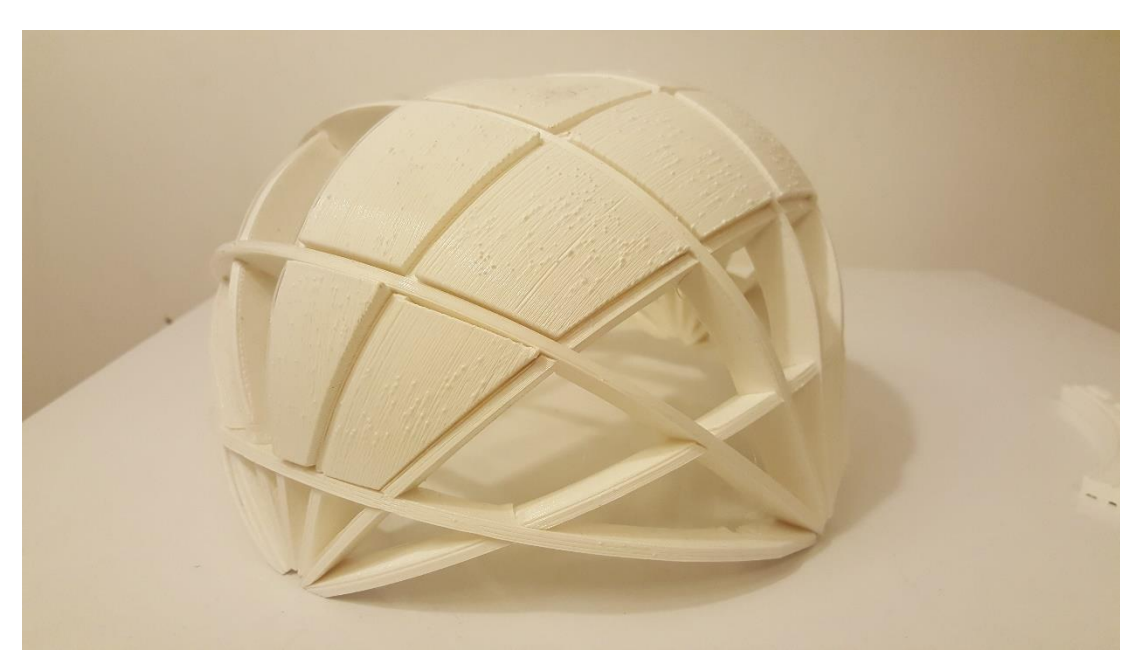

*Figura 21 – Foto mostrando a solução adotada*

<span id="page-35-0"></span>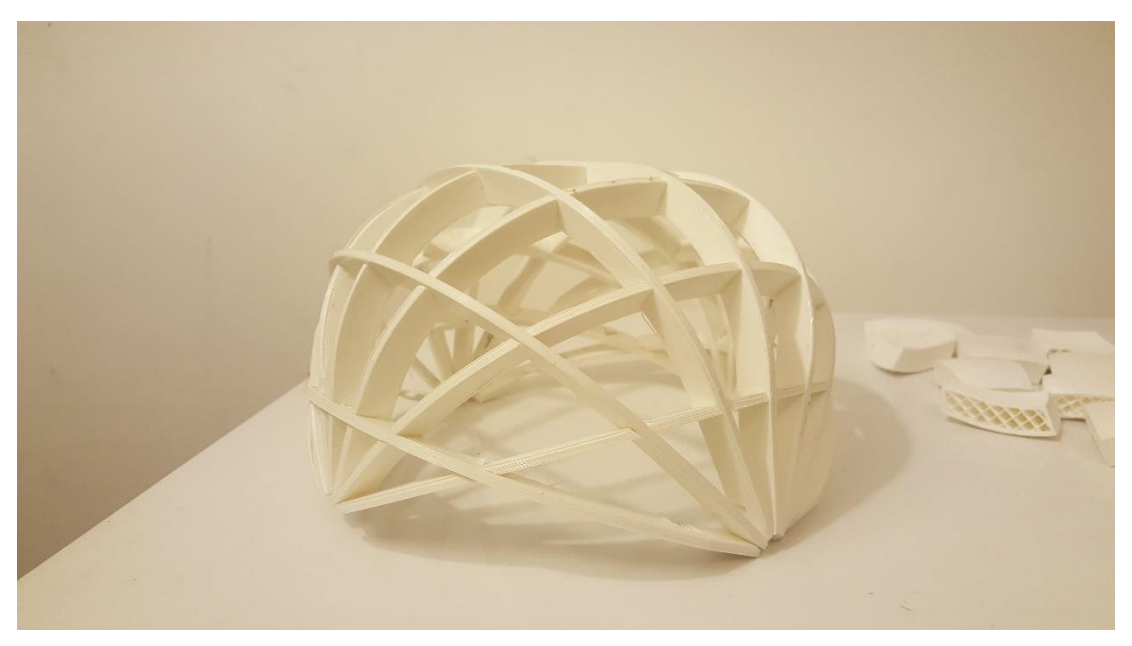

*Figura 20 – Foto mostrando o esquema adotado de cavernas*

Desta maneira há três classes de peças:

i. As longarinas: necessitam de grande resistência mecânica e suportar momentos fletores. Podem ser feitas no planas e ao mesmo tempo permitem geometrias complexas. Ver [Figura 23.](#page-36-0)

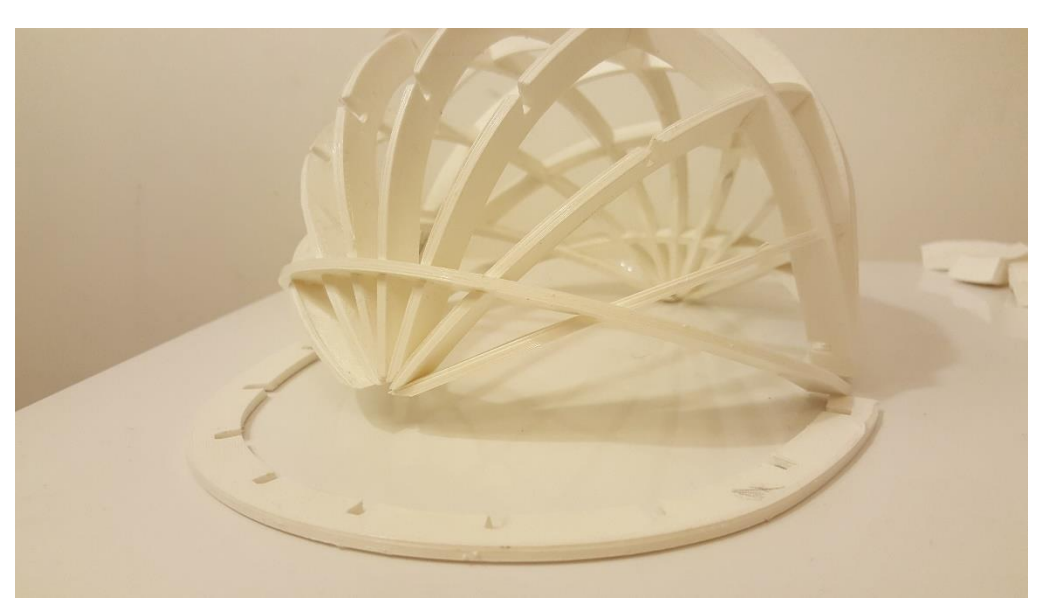

*Figura 23 – Foto enfatizando as longarinas. Repare que uma longarina foi destacada das outras*

<span id="page-36-0"></span>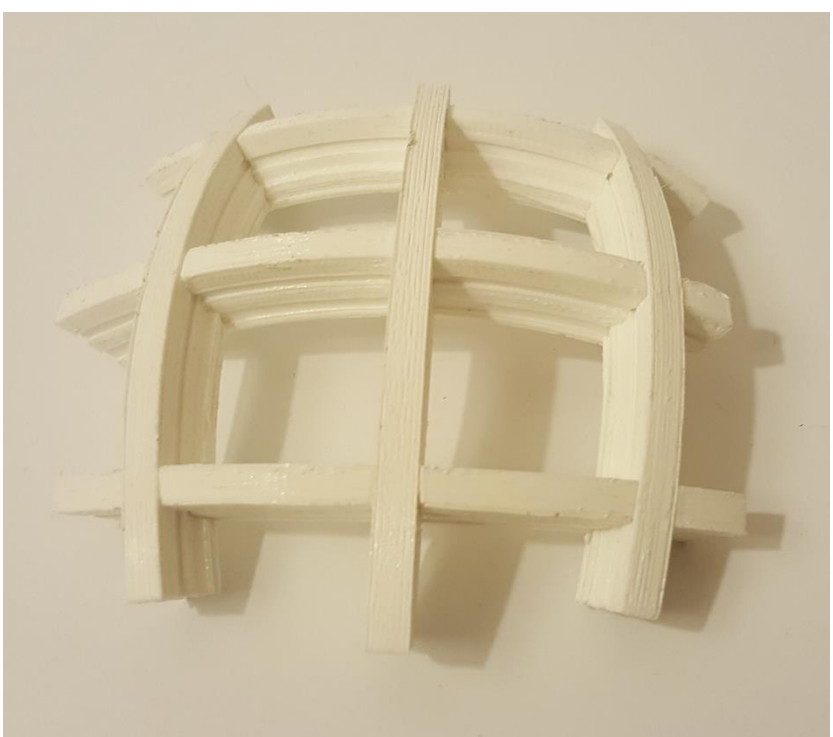

*Figura 22 – Pedaço de capacete utilizado para testes*

ii. As peças que compõem a casca externa. Estas peças devem resistir à perfuração e transferir a carga do impacto para as longarinas. Para isso são feitas rombudas e maciças (densidade relativa de 100%).

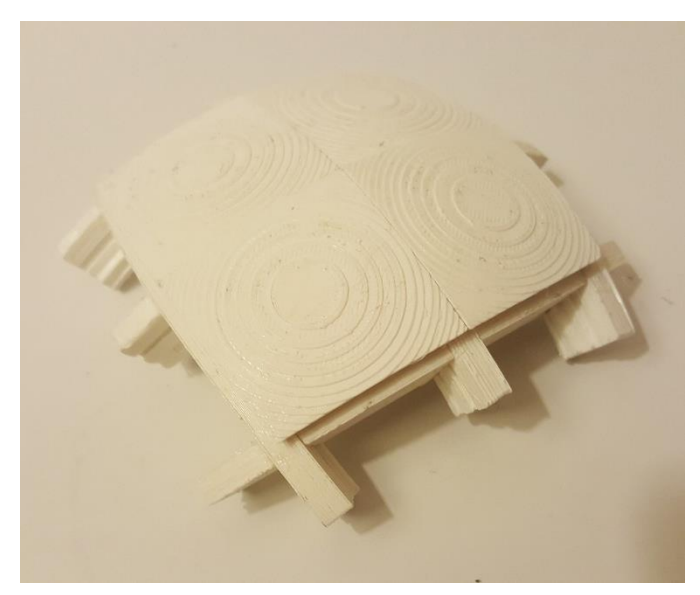

*Figura 24 – Pedaço de capacete montado com as peças da casca externa*

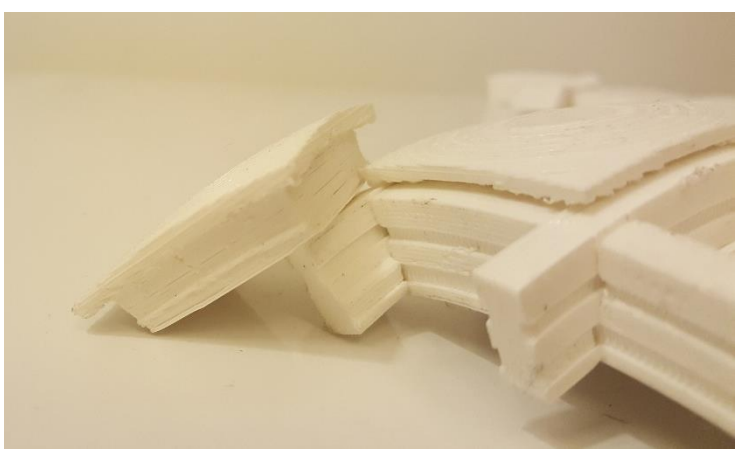

*Figura 25 – detalhe mostrando uma peça da casca externa*

iii. As peças que entram em contato com a cabeça. Devem absorver a energia e são feitas utilizando os conceitos apresentados no Ca[p.2](#page-6-0)

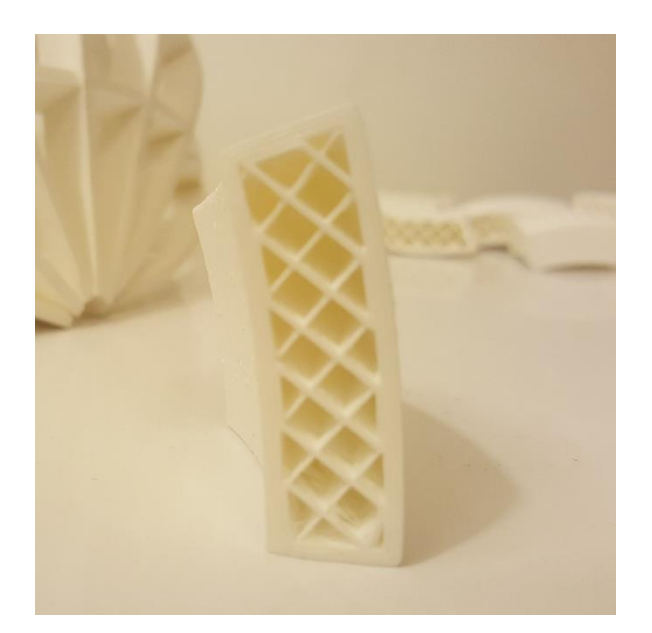

*Figura 26 – uma peça do tipo espuma com a função de absorver energia. Esta peça possui espessura arbitraria. A espessura calcula é pelo menos o dobro desta.* 

# <span id="page-39-0"></span>**REFERÊNCIAS**

- [1] 3D Printing from scratch, "Types of 3D printers or 3D printing technologies overview," Julho 2015. [Online]. Available: http://3dprintingfromscratch.com/common/types-of-3d-printers-or-3dprinting-technologies-overview/. [Acesso em 14 Outubro 2015].
- [2] E. Krassenstein, "17-Year-Old Creates Affordable 3D Metal Printer – Hopes to Launch Kickstarter Campaign," 3D Print.com, 14 Junho 2014. [Online]. Available: http://3dprint.com/5737/affordablemetal-3d-printer/. [Acesso em 14 Outubro 2015].
- [3] "Material Characterization of Fused Deposition Modeling (FDM) ABS by Designed Experiments," Society of Manufacturing Engineers, California, Estados Unidos; Chinju, Coreia, 2001.
- [4] S.-H. Ahn, M. Montero, D. Odell, S. Roundy e P. K. Wright, "Anisotropic material properties of fused deposition modeling ABS," *Rapid Prototyping,* vol. 8, nº 4, pp. 246-257, 2002.
- [5] A. Bagsik, "MECHANICAL PROPERTIES OF FUSED DEPOSITION MODELING PARTS MANUFACTURED WITH ULTEM\*9085," ANTEC, Boston, 2011.
- [6] Slic3r, "Infill Patterns and Density," Slic3r, [Online]. Available: http://manual.slic3r.org/expert-mode/infill. [Acesso em 02 12 2015].